#### DOCUMENT RESUME

ED 078 884 LI 004'419

AUTHOR Conaway, Charles W.<br>TITLE A User's Guide to Ri A User's Guide to Rice's KWAC (Key Word Alongside of Context) Indexing Program. Version 3.0. INSTITUTION State Univ..of New York, Buffalo. School of

PUB DATE<br>NOTE

Information and Library Studies.<br>Jul 73 NOTE 16p.; (0 References) ; SILS Technical Memorandum No.. -1

EDRS PRICE MF-\$0.65 HC-\$3.29<br>DESCRIPTORS \*Automatic Indexing; Bibliographic Citations; . Computer Programs; Indexes (Locaters); \*Indexing; \*Information Processing; Information Science IDENTIFIERS Information Science Education; \*Key Word Alongside of Context; KWAC

# **ABSTRACT**

The KWAC Index Generation Program was implemented at the State University of New-York at Buffalo. It consists of only 252 statements for the COBOL Compiler Edition V310222 on the CDC6400 computer under the KRONOS operating system in the batch mode. The KWAc\_program is essentially a KUIC index generator designed for a special purpose for use in a particular course, though it has sufficient flexibility to be used in other, similar contexts. The program takes free form natural language input, and generates an index in alphabetical order of each significant word appearing in the input alongside which appears the bibliographical description of the document in which the word was located.\_Output options permit free form title page, introduction, and epilog. Page headers and footers are permitted, and index page numbers are assigned and printed automatically..Determination of significant words-is made in two ways: 1) a word is determined to be significant by default, if it does-not appear in a user-input stop list and provided it begins with an alphabetic character and it is more than one character long; and 2) an otherwise significant word may be eliminated from the indexing by a simple procedure at the time of input. (Author/SJ)

US. DEPARTMENT OF HEALTH.<br>
EDUCATION ANTIONAL INSTITUTE OF<br>
EDUCATION ANTIONAL INSTITUTE OF<br>
SALUPATION AND REFLACTION EDUCATION NAS BEEN REPRO<br>. THIS DOCUMENT HAS BEEN REPRO<br>. EDUCED EXACTLY AS RECEIVED FROM DUCED EXACTLY AS RECEIVED FROM<br>THE PERSON OR ORGANIZATION ORIGIN<br>ATING IT POINTS OF VIEW OR OPINIONS<br>STATED DO NOT NECESSARILY REPRE<br>SENTOFFICIAL NATIONAL "NSTITUTE OF<br>EQUCATION POSITION OP POLICY

 $\mathbf{A}$ 

 $\bullet$  -  $\bullet$ 

C<br>Q

 $\sum_{k=1}^{n}$ 

**RANGER** 

 $\begin{tabular}{|c|c|} \hline \multicolumn{1}{|c|}{\textbf{}} \\ \multicolumn{1}{|c|}{\textbf{}} \\ \multicolumn{1}{|c|}{\textbf{}} \\ \multicolumn{1}{|c|}{\textbf{}} \\ \multicolumn{1}{|c|}{\textbf{}} \\ \multicolumn{1}{|c|}{\textbf{}} \\ \multicolumn{1}{|c|}{\textbf{}} \\ \multicolumn{1}{|c|}{\textbf{}} \\ \multicolumn{1}{|c|}{\textbf{}} \\ \multicolumn{1}{|c|}{\textbf{}} \\ \multicolumn{1}{|c|}{\textbf{}} \\ \multicolumn{1}{|c|}{\textbf{}} \\ \$ 

 $\frac{1}{1}$ 

I

 $\prod$ 

 $\prod$ 

 $\prod$ 

4

 $\sum_{i=1}^{n}$ 

A User's Guide to Rice's KWAC (Rey Word Alongside of Context) Indexing Program. Version 3.0.

Prepared by Charles Wm. Conaway July, 1973

SITS Technical Memorandum No. 1.

**S** Service Service

School. of Information and Library Studies State Untiersity of New York at Buffalo Buffalo, New York 14214

# FILMED FROM BEST AVAILABLE COPY

### TABLE OF CONTENTS

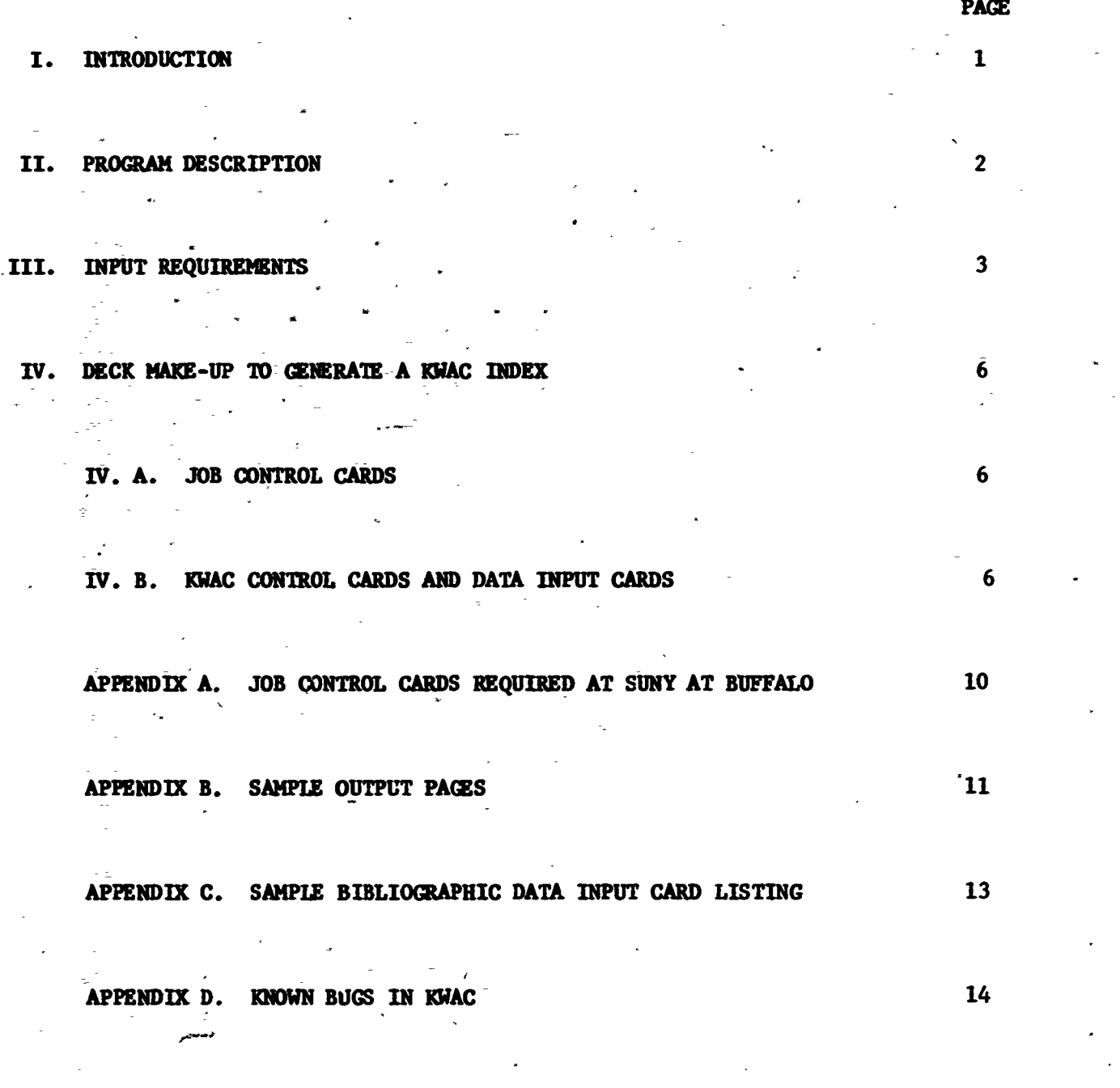

 $\blacksquare$ 

 $\prod$ 

 $\begin{bmatrix} 1 \\ 1 \end{bmatrix}$ 

 $\begin{array}{c} \n\Box \n\end{array}$ 

 $\begin{bmatrix} \phantom{-} \end{bmatrix}$ 

 $\prod$ 

- F

#### **INTRODUCTION**

Company of the Company of San Article

**ANDAT** 

ranchus)<br>1999-1999

1

The KWAC (Key Word Alongside of Context) Index Generation Program was written and debugged by Lester A. Rice\* at the School of Information and Library Studies, SUNY at Buffalo, during the winter 1972-73. The purpose of the program was primarily pedagogical. It was developed specifically for LI 561 - Information Storage. Retrieval, and Selective Dissemination Systems where it was used successfully during the Spring Term 1973. The intention was to produce a group of indexes to the same data base for the purpose of comparative evaluation of their performances in an experimental environment. The corpus indexed at that time was 36 substantive . articles appearing in the Journal of the American Society for Information-Science, v. 22 (1971).

-MAC is a KWIC -type index written for the specific purpose indicated abeve, and consequently has some rather severe input and output limitations. It is acknowledged that these limits reduce its general usefulness and while it is not particularly difficult to'expand-them for more general use, thid has not been done'for two reasons: 1) the ready availability of existing program packages with considerably more flexible capability; and, 2) the simplicity and proven effectiveness of the KWAC index for the purposes intended.

 $\overline{\star}$  Dr. Rice is currently employed in the Reference Department, University -Libraries, University of Pennsylvania, Philadelphia, Pennsylvania 19104.

#### II.' PROGRAM DESCRIPTION

The MAC Index Generation Program Version 3.0 was implemented at the Computing Center of SUNY at Buffalo on May 10, 1973. It \_consists of only 252 statements for the COBOL Compiler Edition V310222 on the CDC6400 computer under the KRONOS operating system used at Buffalo. Ihere should be few, if any, problems implementing the program at other installations which have a COBOL compiler.\* The program is used only in the batch mode.

 $\vert$ 

 $\Gamma$ 

The KWAC program is essentially a KWIC index generator designed for a special purpose for use in a particular course, though it has sufficient flexibility to be used in other, similar contexts. Basically, the program takes free form natural language input, and generates an index in alphabetical order of each significant word appearing in the input alongside which appears the bibliographical description of the document in which the word was located. Output options permit free form title page, introduction, and epilog. Page headers and footers are permitted, and index page numbers are assigned and printed-automatically. Determination of significant words is made in two ways: 1) a word is determined to be significant by default, if it does not appear in a user-input stop list and provided it begins with an alphabetic character and it is more than one character long; and, 2) an otherwise significant word may be eliminated. from the indexing by a simple procedure at the time of input.

Input procedures are straightforward and students with minimal

\* Anyone desiring a program listing and/or deck Should make arrangements with the author of this User's Guide at SILS/SUNY at Buffalo.

 $\cdot$  2

key punching experience have been able to do them with very little difficulty. While no cost studies have been undertaken; for the one use already made, CPU time required for the whole index generation was less than 11 seconds. In this case there were 36 pages of index output consisting of a total of 318 index entries, generated from 36 documents. The cost of preparation of the first copy of the index (exclusive of input costs) at our installation was \$1.87.

3

#### III. INPUT REQUIREMENTS

- 1- Each document in the corpus to be indexed must have exactly three III. 80-column cards for input.. One or two of these cards may be blank if 240 characters of input are not required, but each document must be represented by three cards.
- III. 2- Each set of three cards may be thought of as a single 240 column "supercard ". -Free form data may be punched beginning at any point, but it is recommended that the first column be used as uneven left margins may occur in the printed output otherwise. The data on the three cards will be printed exactly in the same order (i.e. spelling, line endings, etc.) as the "context" beside each index entry generated from the document description. Thus it is essential that they be arranged in the correct order. Care should be taken that words not be hyphenated at the end of a card (i.e. columns 80 and.160). Further, if a word ends in column 80 or 160, a blank should be left in the first column of the card following, otherwise the two words will be joined and no index entry will be generated for the second word.

III. 3- The IBM 029 Keypunch and the CDC 6400 Printer do not always use

 $\vert \vert$ 

 $\mathsf{l}$ 

the same code to represent the same graphic symbol  $(e.g., t.e.$ IBM 029 " $\mathbf{\hat{E}}$ " code is translated to " $\mathbf{\hat{E}}$ " by the 6400 Printer). While this is not often a problem with bibliographic data, it is recommended that "&" appearing in a document title be translated and input as the character string, AND.

4

III. 4- The program will not generate entries for the following character strings:

a- Those which are only one character long

b- Those which begin with any non-alphabetic character except the colon,  $" : "$ 

The printing of character strings longer than  $30$  characters will be trundated at that point.

- III. 5- For improved readability and to link character strings that are. by convention orthographically separate,, but which are semantically linked (e.g. LOS ANGELES), it is recommended that a hyphen be placed between the strings instead of a blank (e.g. LOS-ANGELES). This can happen in columns 60 and 120, Paragraph 2 above notwithstanding.
- III. 6- The standard COBOL sort order is used to arrange the index terms which are generated. However as only significant words are indexed, there will be none generated for character strings beginning with blanks, numbers, or special symbols with the exception of the colon " : ". In the COBOL sort-the colon has low order; thus, for practical purposes the entire sort order for the first character in each string is  $A$ ,  $B$ ,  $C...Z$ , :. The low sort order of the colon may be exploited for several purposes. For example, it is possible to preceed each author's name with a colon as it is input. This results in all'of the non-author names being generated and

El

 $\frac{1}{2}$ 

sorted at beginning of the printed index, followed by all of the author's names (each preceeded by a colon) in a separate alphabetical sequence., The sort goes as far into the character string as necessary to insure complete and 'perfect ordering, thus the authors' names are printed in alphabetical order, just as are the title words. Similarly, if desired, some other bibliographic element (e.g., the journal title) could be preceeded by two colons (i.e.  $"$  :: ") to cause a third separate alphabetical sequence, and so on as many times as necessary. It has been observed that the colon preceeding an author's name is not very obtrusive and that it does not seriously interfere with the scanning of a list of such names,

III. 7- Any character string may be made non - significant simply by preceeding it with any non-alphabetical character except the colon (see Paragraph 6). However, it is recommended that the logical not "°1" always be used for'this purpose to exploit a special feature of the program. Any character punched in the input cards will be printed exactly as it was punched (see Paragraph 2), with one exception: the logical not  $" \neg$ "; and then only when a further condition is met. In any card on which a logical not  $" \mathbb{L}$ " appears, and where it is not desirable to have it printed, it can be suppressed (i.e., replaced by a blank) simply by putting another logical not """ in the last column of that card. When this is done, the printing of both of them is suppressed.

III. 8- Many other modifications of an additions to the raw bibliographic data can be made before input in order to produce a better index. IndeXes of the KWIC family are "quick and dirty" and in this

statement is revealed both their great virtue and their great fault. They may be made quickly and inexpensively; but, unfortunately they are.far from perfect retrieval tools and are ordinarily used only where these two characteristics are demanded. If better retrieval tools are needed, it is recommended that another indexing method be used. Consequently only the index improvements mentioned above should be made.

#### IV. DECK MAKEUP TO GENERATE A KWAC INDEX

Au assembled deck to generate and print a KWAC index consists of the fallowing parts:

1- Job control cards,

 $\left\lceil \cdot \right\rceil$ 

 $\mathbf{I}$ 

Į)

 $\begin{bmatrix} \vdots \\ \vdots \end{bmatrix}$ 

 $\prod$ 

 $\prod_{i=1}^{n}$ 

 $\vert \, \vert$ 

2- KWAC control cards, and

3- Data input cards.

#### IV. A. JOB CONTROL CARDS

Job control cards are computer installation specific. Do whatever is necessary to have the job accepted and  $\infty$  invoke the COBOL compiler. Use of the program thus far has been satisfactory with a field length of 55K; but this is dependent upon the amount of space required for the COBOL sort which is in turn dependent upon the number of index entries generated. (See Appendix A for the, appropriate'SUNY at Buffalo jab control cards).-

## IV. B. KWAC CONTROL CARDS AND DATA INPUT CARDS

The data input-cards and the control cards for the KWAC program are not separated from each other. The following list of control

and data cards is arranged in the proper order for the making up of a deck for generating a KWAC index.

くんしょう (の)発電器 こと

×,

Control cards contain one or more characters and must begin in column 1 of each card. They may extend as-far as necessary to the right with the exceptions noted below. Data iv ut cards may have a free form input with the exceptions noted within their descriptions below.= On control cards, numbers must fill columns 1-3, with leading zeros  $supp$  if necessary. IV. B. 1- PREFACE LINE SPACING CONTROL-CARD indicates the number of blank lines to appear between each line of printing in the preface. IV. B. 2 EPILOG LINE SPACING CONTROL CARD indicates the number of blank lines to appear between each line of printing in the epilog.

# IV. B. 3- BEGINNING OF PREFACE MARKER (\*) is required. An asterisk must appear in column 1, even if there is no preface.

IV. B. 4- PREFACE DATA INPUT CARDS must appear in pairs. As the preface will be printed exactly as it is input, certain precautions must be observed.in the punching of this data. A card has 80 columns but the width of the printed line of output is limited to 136 characters. Accordingly, for'the purposes of centering the data of the preface in the printed output, it is necessary to think of the midpoint of the printed line as falling between column 68 and 69 of the first of two cards: For example, if it were desired to have the word PREFACE centered at the top of the first page of the preface, the following procedures should be used. The word PREFACE contains seven characters.. Subtract 7 from  $136$ ; yielding 129. Divide by 2 yielding 64.5; thus, the word PREFACE should begin in either column  $64$  or  $65$  for approximate centering. Other lines may be centered and left-or right- Justified by

similar methods.

IV. B. 5- ENDING OF PREFACE MARKER (\*) is required, even if there is no preface.

- IV. B. 6- HEADER/FOOTER OPTION CONTROL CARD. A pound sign (#) is required if headers and footers are to be printed on each page of the index. If this option is not chosen, a blank card must be used in its place.
- IV. B. 7- HEADER/FOOTER INPUT DATA CARDS must be used if there is a  $\#$  in column -1 of the preceeding card. If used, there must be exactly two cards .with data entered-as follows. The word PAGE-and the page number are automatically generated and printed at the center of both the top and the bottom of each index page. As each of the two cards is printed exactly as the data is entered into the cards, care should be taken at input-to insure appropriate spacing of the printed output.
- IV. **D.** 8- NUMBER OF STOPWORDS CONTROL CARD must be used to specify the number of stopwords to be input (i.e., the number of words to be declared non-significant throughout the entire index generation). The maximum number that may be declared is 153. If more are needed, use the method described in Paragraph III. 7. above. -A stopped word can be unstopped by adding two periods (..) immediately after it (i.e., creating a non-stopword character string). This is required because the program automatically searches for a punctuation mark at the end of each word and strips it off.
- IV. B. 9- STOPWORD LIST INPUT DATA requires as many cards as the number specified on the preceeding card. Only one stopword may be entered on each card, and the first letter must be in column 1. The maximum length of any stopword is 20 characters.

IV. B. 10- BIBLIOGRAPHIC DATA INPUT CARDS may be in free form format, but see Paragraph III. 2. above for suggestions. Each logical record must consist of 3 physical cards, with blank cards used if necessary. IV. B. 11- END OF DATA MARKER (\*) in column 1 must follow the last bibliographic data input card.

IV. B. 12- EPILOG INPUT DATA CARDS have exactly the same format requirements as the preface input data cards discussed in Paragraph IV. B. 4.

**キャンディング・サイズ かんきょう しょうかん しょうかんきょう かんきょう かんきょう** 

 $\frac{1}{2}$ 

Н

 $\prod$ 

 $\prod$ 

 $\mathsf{||}$ 

 $\mathsf{I}\mathsf{I}$ 

 $\prod$ 

 $\mathbf{I}$ 

Ħ

I

ł

ab

### APPENDIX A

JOB CONTROL CARDS REQUIRED AT SUNY AT BUFFALO (KRONOS version 2.0.9 on a CDC 6400)

Column 1

BATCH,  $T=40$ ,  $F=55000$ ,  $P=30$ ,  $R=E$ . CONAWAY--JOB NAME.

LISCHAS, CONAWAY, PASSWORD.

COBOL(LR)

REDUCE,NO.

LGO.

7-8-9\*

(KWAC Source Deck)

7-8-9\*

(Preface Line Spacing Control Card)

(Epilog Line Spacing Control Card)

(Beginning of Preface Marker)

(Preface Data Input Cards)

(Ending of Preface Marker Card)

(Header/Footer Option Control Card)

(Header/Footer Input Data Cards)

(Number of Stopwords Control Card)

(Stopword List Input Data Cards)

(Bibliographic Data Input Cards)

(End of Data Harker)

(Epilog Input Data Cards)

7-8-9\*

6-7-8-9\*

 $\bullet$  finally

#### APPENDIX B

 $\overline{\mathcal{M}}$ 

三、民族要求公司

 $\mathcal{L}$ **Collabor** 

Sample Output Pages

ů \*Orras and and an article in the following of the second contract of the second contract of the second contract of the second contract of the second contract of the second contract of the second contract of the second cont INDEX TO JASIS VZ2 (1971) PAGE 10 **APRIL 30TH, 1973 BINGALLISTER.CARTL ITBELL.30111PM**<br>HUMAN FACTORS IN THE DESIGN OF AN INTERACTIVE LIBRARY SYSTEM **MUMAN** t ICJ AG IS\*V22.19T1 .116119611111.1 IISHOFFNER. PALPNSK<br>SOME-IMPLICATIONS OF AUTOMATIC RECOGNITION OF BIBLIOGRAPHIC ELEMENTS IMPLICATIONS  $\blacksquare$ 111(JISIS, VZZ, 1971; rai 3-augustas SINILLIVANS.J-H<br>FUNCTIONS OF A MAN-MACHINE INTERACTIVE INFORMATION RETRIEVAL SYSTEM SOME IMPLICA<br>FUNCTIONS OF A MAN-MACHINETION OF BIGLIOGRAPHIC ELEMENTS IIINJASIS.V22.1971.P311 IMPLICATIONS FUNCTIONS OF A HAN-HAUHAND OF BIBLIOGRAPHIC ELEMENTS 11INJASIS.V220137131-022<br>TIONS JF AUTOMATIC RECOGNITION OF BIBLIOGRAPHIC ELEMENTS 11INJASIS.V220137131-022 tIPAISLET.WILLIAN<br>IMPROVING A FIELD-BASED ERIC-LIKE INFORMATION SYSTEM IMPROVING IIIIJWIS.VICENTILAILAILAIL IIROSENBERG.VICTOR<br>A STUDY OF STATISTICAL NEASURES FOR PREDICTING TERMS USED TO INDEX DOCUMENTS<br>A STUDY OF STATISTICAL RELEGION IMOFX IIISIJOS/S.V22.1971.1141OSOI ITAULG/LANNT<br>KHOC (MOEXES A VOCABULARY COMPARISONS OF SUMMARIES OF LC ADC<br>NOC (MOEXES A VOCABULARY LILE IASTS.N22.1971.P322-325) INDEXES CLASSIFICATION SCHEDUALS IIIIJASIS.VZZ.1971.113223253. IIBLAMEN.ROBERT-R THE PREPARATION OF INTERNATIONAL AUTHOR INDEXES. WITH<br>PAPTICOLAR REFERENCE TO THE PROBLEMS OF TRANSLITERATION, PREFIXES, AND COMPOUNO INDEXES FAMILY NAMES SIEIJASIS.V22.1971.141921.1417. IIBLUM-FRED<br>Tho & Chine Indexing projects at the catholic university of america<br> INDEXING ItttJOG/S,V22\$1971,P1O9 EOGI tirospideng,Victor<br>Comparative evaluation of two indexing methods using Judges<br>Comparative evaluation INOEXING IfttJACIS.V22i197106251259,  $\mathbf{I}$ **APRIL 38TH. 1973** ;RT/GL INDEX TO JASIS V22 419711 PAGE 10  $\sim$  .

į. 12 PAGE 32 satAt MICK TO JASIS V22 11971) APRIL 30TH, 1973 RPIGGS Et-AMORE IIJOHNCON.CLAIRE STORIGGS,ELEANORE HOLOGRAPHY AS APPLIED TO INFORMATION STORAGE AND RETRIEVAL SYSTEMS<br>11:(JACIS,V22,1971,P187-192) COOPER MICHAEL-0 \*\*LEINUMLER#FEROINANO=F = \$ICOOPER.NICHAEL=0<br>ANALYTICAL MODELS FOR LIBRARY PLANNING selIJABIS422i1971,P390-39\$1 CRAVENS DAVID-W stCRAVENSAAV10-11 PREDICPING PERFORMANCE OF INFORMATION SPECIALISTS<br>111(JASIS,V22,1971,P005-011) CRANFORD SUSAN stCRAWORD,SUSAN INFORM COMMUNICATION AMONG SCIENTISTS IN SLEEP RESEARCH itetJASIS,V22,197111P301-310 HAPMON GLYNN IIHARPON,GLYNN OPINION PAPER ON THE EVOLUTION OF INFORMATION SCIENCE<br>Itiljasis,V?2,1971,P235-241) - 1 HELMUTH NANCYA IIHFLHUTH,NANCY-A<br>The USE .of extracts in Information Services S1INASIS,V22,1971,P302-3891 **MILLI:'GER CLAUDE 1.2KRAULE,TAUEUSZ-K ISHILLINGER,CLAUDE** CITATIONS,REFERENCES AND THE GROWTH OF SCIENTIFIC LITERATUREA MODEL OF<br>DYNAMI= INTERACTION ITT(JASIS,V22,1971,P333-336) HOLM 9-E stimmee-E FIO COMMITTEE INFORMATION FOR INDUSTRY (FID/II) S11 IJACIS,V22,1971,104119.4111/ JACKSON E-9 esJACNSON,E0 FIO AT OUENOSPAIRES, SEPTBMOER 14 TO 24, 1978<br>###{JASIS,V22,1971,P064) INOFX.TO JASIS V22 11971) PAGE <sup>32</sup> APRIL 3STH, 1973  $0.1,0.1,0.00$ 

#### APPENDIX C

#### Sample Bibliographic Data Input Card Listing

stMCALLISTFR,CARYL-ttBELL,JOHNoM HUMAN FACTORS IN THE DESIGN OF AN INTERACTIVE LIBRARY SYSTEM :::WASIS',V22,1972,P096-104)

結論にためいたときに

**CONTRACTOR** 

SiSHOFFNER, RALPH-M SOME INPLICATIONS OF AUTOMATIC RECOGNITION OF BIBLIOGRAPHIC CLEMENTS tIttJASISIV22,197/05275-2821

 $\mathbf{i}$ 

t:WILLPAMS,J-4 FUNCTIONS OF A MAN-MACHINE INTERACTIVE INFORMATION RETRIEVAL SYSTEM SOME IMPLIC:. TIONS 3F AUTOMATIC RECOGNITION OF BIBLIOGRAPHIC ELEMENTS ###NJASIS,V22,1971,P312

1PAISLEY,WILLIAM IMPROV"NG A FIELD-BASED ERIC-LIKE INFORMATION SYSTEM ts1TJASTS,V22,19ri,P399..4081

stROSENDERG,VICTOR A STUIV OF STATISTICAL MEASURES FOR PREDICTING TERMS USED TO INDEX DOCUMENTS stIWATIS,V22,1971,0041=050/

 $\ddot{\odot}$ 

ttAULC,LARRY KWOC INDEXES A VOCABULARY COMPARISONS OF SUMMARIES OF LC ADC CLASSIFICATION SCHEDUALS :::(JASIS,V22,1971,P322-325)

:tBLANKEN,ROBERT-R THE PREPARATION OF INTERNATIONAL AUTHOR INDEXES, WITH PARTICULAR REFERENCE TO THE PROBLEMS OF TRANSLITERATION, PREFIXES, AND COMPOUND FAMILY.NAMES ###(JASIS, V22, 1971, P051-063)

ttBLUNFRED TWO MACHINE INDEXING PROJECTS AT THE CATHOLIC UNIVERSITY OF AMERICA v:\!JASIS,V22,1971,P185-106)

stROSEIBERG,VICTOR COPRAFATIVE EVALUATION OF TWO INDEXING METHODS USING JUDGES tt:(TAS'IS, V22, 1971, P251-259)

#### APPENDIX D

KNOWN BUGS IN MAC (JULY 24, 1973)

tra a contra a contra a contra a contra a contra a contra a contra a contra a contra a contra a contra a contra a contra a contra a contra a contra a contra a contra a contra a contra a contra a contra a contra a contra a

े

1- The footer, but not the header, loses character in column 1 in the printed index; To avoid the problem, begin the header/ footer input data in column 2.

 $\mathbf{r}$ 

2-'A character string ending in column 80 of the last card of a set of 3 bibliographic data input cards will not be indexed. Avoid the bug by always leaving the last column of the last card blank.

1  $J_{\rm{max}}$ 

 $\begin{tabular}{|c|c|} \hline $k$ & $k$ & $k$ \\ \hline $k$ & $k$ & $k$ \\ \hline $k$ & $k$ & $k$ \\ \hline $k$ & $k$ & $k$ \\ \hline \end{tabular}$ 

美美

I.

 $\begin{bmatrix} 1 & 0 & 0 \\ 0 & 1 & 0 \\ 0 & 0 & 1 \end{bmatrix}$ 

美美

 $\mathbb{R}^{N+1}$ 

茅

美国

**REAL** 

不能

**The Seconds**